# Mac OS X Mac OS X Mac OS

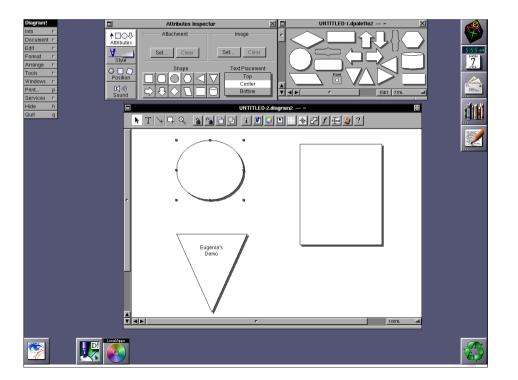

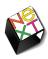

#### Mac OS X Roots: NeXT

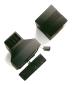

- 1985 Apple kicks out Jobs, who founds NeXT
- 1988 NeXTSTEP 0.8: 68k, Mach kernel, 4.3BSD, Display PostScript, new Objective-C, platform for first web browser at CERN
- 1990 NeXTSTEP 2.0: Interface Builder (OO)
- 1993 Intel, SPARC, HP PA-RISC support (fat binaries), NeXT hardware dead
- NeXT&Sun: OPENSTEP, used by SunOS, HP-UX, MacOS, also on Windows NT, GNUstep

Jan Borchers

2

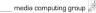

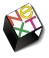

### Mac OS X Roots: NeXT

- 1996 Apple purchases NeXT, Jobs back at Apple, begins replacing Mac OS towards NeXTSTEP
- 1999 Apple releases Mac OS X Preview
- Mac OS X is directly derived from NeXTSTEP/ OPENSTEP (Mach/BSD, Objective-C, Cocoa, Interface Builder, NetInfo), and combines this with other Apple technologies (UI, Classic, Multimedia)

4 media

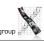

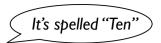

## Mac OS X: Architecture

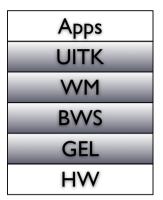

Cocoa, Carbon, Java

WindowServer (user-level process)

Quartz 2D / Core Graphics, IOKit

5

Jan Borchers

media computing group

### **Base Operating System**

- Darwin (Open Source for PowerPC+Intel)
- Based on a Mach microkernel + BSD Unix
- · Protected memory, preemptive multitasking
  - Single application cannot corrupt/freeze entire system

Jan Borchers

6

\_\_ media computing group [

## Graphics and Event Library

- Quartz 2D / Core Graphics, Display PDF
- Roots: NeWS, NeXTSTEP (Display PostScript)
- Vector-based, resolution-independent
- Quartz Extreme: GPU-based compositing (pipe entire screen through OpenGL if available)
- Quartz Extreme 2D / QuartzGL: GPU-based UI rendering (still experimental)
- Vista's XPS is similar to (Display) PDF
- The Event Library is contained in IO Kit

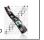

Demo: Quartz Extreme

Jan Borchers \_\_\_\_

\_\_\_ media computing group !!!!

Jan Borchers

,

media computing group

#### User Interface Toolkit

- Cocoa AppKit, OO framework
- Implements Agua Look&Feel
- Other part of Cocoa (Foundation framework) contains threads, sockets, etc.
- Written in Objective-C

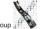

Jan Borchers

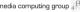

#### \* Multi-API Problems

- Mac OS X has tried to please everyone
- Problem: High cost for supporting many APIs
- Consequences in 2006:
  - No new Java bindings for new Cocoa features in Mac OS X 10.5 and beyond (= "Use Objective-C!")
  - New Intel Macs do not support Classic Mac OS emulation anymore (= "Classic's dead!")
- But: New bridges for Ruby and Python since Leopard

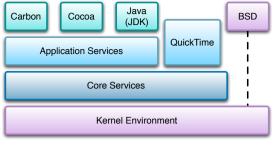

- Cocoa is the recommended API for Mac OS X
  - Can be used with Objective-C or Java\*
- [2SE 5.0 SDK is used for 100% Java/Swing applications
- Carbon is an updated version of the old Macintosh Toolbox
  - Used to easily port existing applications
  - Carbon apps run on Mac OS 9 and Mac OS X
- BSD is used for existing standard Unix applications
- WebObjects for web-based services

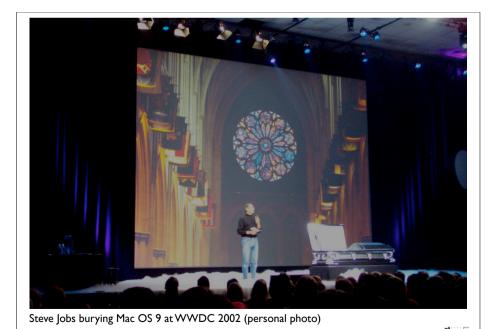

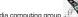

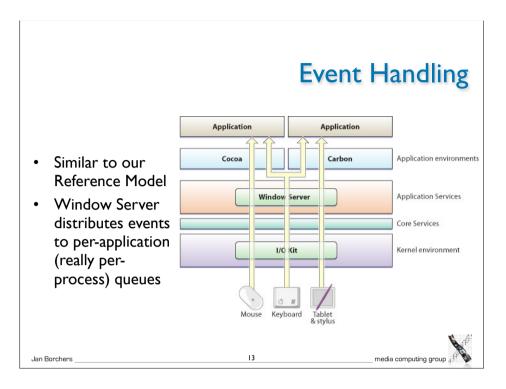

# Objective-C: New C Language Constructs

- status = [socket connectToAddress:127.0.0.1 withPort:80]
  is analogous to Java's
  status = socket.connectToAddressWithPort(127.0.0.1, 80);
- — for instance methods, + for class methods
- id corresponds to Object, self corresponds to this
- @ compiler directives
  - @interface..@end, @implementation..@end,...
- Interface categories allow transparent subclassing

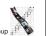

#### Objective-C

- Implementation language of the Cocoa framework
- Created in 1983 to combine OO principles with C
  - Inspired by Smalltalk
- In its concepts very similar to Java, unlike C++
- · Dynamic typing, binding, and loading
- Protocols are analogous to Java's interfaces
- Classes are objects of type Class
  - Reflection possible (not in C++)
- Introduces few new language constructs to C

Jan Borchers 14 media computing group

## Dynamic Typing/Binding/Loading

- C++ is a static language, Java and Obj-C are dynamic
  - In C++, you cannot directly call a method defined in a subclass (e.g., Tshape.draw()) from an object of a superclass (e.g., TObject)
     —even if you know you could.
    - Example: Building objects from data read from a file
    - The compiler prevents such code from building
    - You would have to do a dynamic cast<>
    - Obj-C (and Java) move this check to run-time
- In C++, a superclass must either contain all the methods any subclass will use, or it must be mixed in using multiple inheritance.
   To add a method to the superclass, all subclasses must be recompiled (fragile bass class problem)
  - Dynamic Binding avoids bloated superclasses, and minimizes recompilation due to this problem

Jan Borchers 16

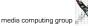

lan Barchare

15

#### **Demo: Dynamic Binding**

Jan Borchers

#### Cocoa

- The UITK (and general toolkit) of Mac OS X
  - Evolved out of NeXTSTEP
  - Cocoa's class names still give away its heritage (NSObject,...)
- Two main parts
  - Foundation: Basic programming support
    - NSObject, values, strings, collections, OS services, notifications, archiving, Objective-C language services, scripting, distributed objects
  - AppKit: Agua interface
    - Interface, fonts, graphics, color, documents, printing, OS support, international support, InterfaceBuilder support
    - Largest part (over 100) are interface widgets

#### Objective-C 2.0 (since Leopard)

- Supports automatic accessor method generation for object properties
- Allows Java-like short-hand syntax to access properties

```
[object setName:newName];
object.name = newName;
```

- Features an optional garbage collection
- Supports fast enumeration of collections

```
• for (object in list) {
  [object doSomething];
```

Jan Borchers

### Cocoa Class Hierarchy

#### **NSObject**

**NSEvent NSResponder NSWindow NSView NSControl** NSButton etc. **NSApplication** NSCell (lightweight controls) NSMenu **NSMenultem** 

etc.

- Fairly flat hierarchy
- Reason: Delegates, and categories can be used to mix in functionality
  - → no deep subclassing required
- Full hierarchy: see Online Help in Xcode

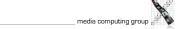

Jan Borchers

#### **Delegates**

- Similar to Listeners in Java
- A delegate is a class whose methods are called from another class that wants to plan for extending its functionality
  - E.g., you can write a delegate class for NSTableView that will get called when the user changes the width of a column
- Delegates solve the fragile base class problem
  - If NSTableView is changed, the delegate class doesn't need to be recompiled

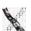

Jan Borchers

2

media computing group

#### **Protocols**

- Similar to Java's interfaces
- Mostly replace the need for multiple inheritance

#### Example: NSTableView Delegate Methods

#### Moving and resizing columns

- tableView:didDragTableColumn:

– tableViewColumnDidMove:

– tableViewColumnDidResize:

#### Selecting in table

– selectionShouldChangeInTableView:

– tableView:shouldSelectRow:

– tableView:shouldSelectTableColumn:

– tableViewSelectionIsChanging:

tableViewSelectionDidChange:

#### Responding to mouse events

– tableView:didClickTableColumn:

– tableView:

Jan Borchers

Jan Borchers

mouseDownInHeaderOfTableColumn:

Editing a cell

– tableView:

shouldEditTableColumn:row:

Displaying a cell

- tableView:

willDisplayCell:forTableColumn:row:

#### Displaying tooltips

- tableView:

tool Tip For Cell: rect: table Column:

row:mouseLocation:

Allowing variable height rows

- tableView:heightOfRow:

# Categories: Extending a class without subclassing

- Example: Add a "find&replace" method to NSString
  - Could subclass "MyNSString"—but then have to change all code to use that new class
  - Could change NSString itself—but that would require access to the source code for that class (and recompiling, rebinding any code using it,...)
  - Instead: Create a category "NSStringExtensions":

@interface NSString (NSStringExtensions)

@end

- Any code using NSString can now use the find:replaceWith: method
- An advantage of the Dynamic Loading possible with Objective-C

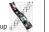

Jan Borchers

media computing group 🚟 🦹

\_\_ media computing group #

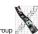

### **Demo: Categories**

Jan Borchers

25

media computing group

## Responders

- Most objects are subclasses of NSResponders and can respond to events
- NSApplication can find a responder that can handle an event (respondsToSelector), then call its method directly
- Framework takes care of Responder Chain
  - Events are passed on along the responder chain (key window → main window → application) until they can be handled by some object
- Applications, windows, views, etc. can be extended by adding a delegate without having to subclass them

#### **Events and Actions**

- Events are generated by user or system (e.g., periodic events)
  - Corresponds to input "I" from our formal widget model
- Actions are generated by objects (e.g., menus) in response to lower-level events
  - Corresponds to actions "A" from our formal widget model
  - InterfaceBuilder lets developer connect actions to custom objects (e.g., from a button to a custom class), using "IBAction" constant in the source

26

media computing group

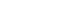

**Outlets** 

- Outlets are instance variables to refer to other objects
  - InterfaceBuilder knows about them and lets the developer connect outlets graphically ("IBOutlet" constant)
  - Example: A custom class that wants to display a result in a text field needs an outlet

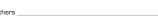

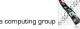

Jan Borchers

7

Jan Borchers

Jan Borchers

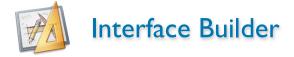

- Graphical tool to create UIs for Cocoa (and Carbon) applications
- Tied into development environment (Xcode)
- Resources are stored in xib files (XML Interface Builder)
  - used to be nib (NeXTSTEP Interface Builder)
- An application reads its main xib file automatically when it starts up
- Additional xib files can be read when needed (for transient dialogs, etc.)

Jan Borchers

#### Demo: Interface Builder Basics

#### Aside: MVC

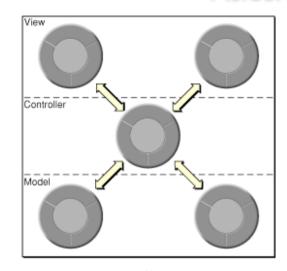

#### Review

- What previous operating system is Mac OS X based upon?
- What is the underlying operating system of Mac OS X? What are its key characteristics?
- What is Mac OS X's GEL? Characteristics?
- What is Mac OS X's UITK? Characteristics?
- Characteristics of Objective-C?
- Connection between Interface Builder and Code

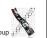

Jan Borchers

# Interface Builder: Defining the Look

- Interface Builder supports the developer when visually laying out the user interface
- Guides (similar to Photoshop) help to adhere to the visual aspects of the Aqua Design Guidelines (the Mac OS X Look and Feel)
- This helps design the View in the MVC (Model–View–Controller) paradigm

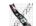

Jan Borchers

33

media computing group

# Interface Builder: Defining the Feel

- Not just visually define the widgets in a UI (specify static UI layout—which is what most UIDS support), but also connections between widgets and custom classes of the application (dynamic UI behavior)
- Linking View and Controller
- Can even synthesize Controller to directly link View and Model
- UI can be tested inside Interface Builder without compiling(!) or writing any code

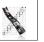

Demo: Interface Builder —Layout Support

34

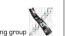

Example

Jan Borchers

User input via an NSButton is connected to the convert() method of a custom TempController class in an application.

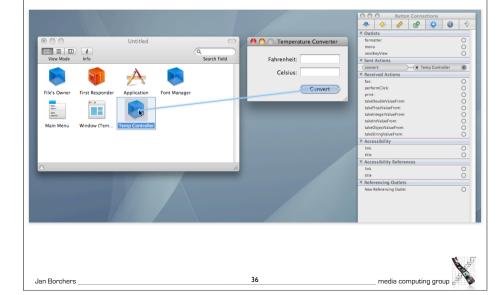

# Demo: Interface Builder Connecting Actions, Testing

Jan Borchers

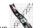

- synchronized with the corresponding array (Model) of data in memory, and also with a label showing the number of students (another View)
- Cocoa Bindings define the MVC Controller

## Interface Builder: Defining the Feel

- Suggests a more user-centered implementation process that starts with the user interface, not the application functionality
  - Interface Builder synchronizes with source code skeleton that can then be filled in
  - Interface Builder uses special constants to include hints about outlets and actions in the source code

Jan Borchers

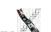

# Cocoa Bindings

- Cocoa Bindings are an approach to keep MVC Model and MVC View synchronized without having to write a lot of glue code
- Example: Keeping a displayed table of students (View)

Demo: Cocoa Bindings in Interface Builder

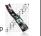

# Core Data: Defining the MVC Model

- Object-graph management and persistence framework
- · To define application data model graphically
- · Provides common functionality
  - Undo, Redo
  - Persistence (save to disk, read from disk in XML or SQLite format)

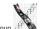

Jan Borchers

41

media computing group

#### Demo: Core Data

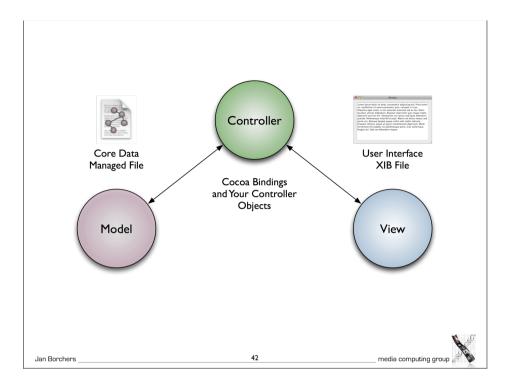

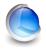

# Core Image, Core Video, Core Audio, Core Animation

- Core Image: Framework for GPU-accelerated still image display, contains a large and extensible set of Image Units (visual effects, transitions, and filters) that can be combined at runtime, and used by any app developer
- Core Video: Services for video; bridge between QuickTime and the GPU
- Core Audio: toolbox of Audio Units for audio effects and digital audio signal processing
- Core Animation: implicit animation support for the UI

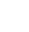

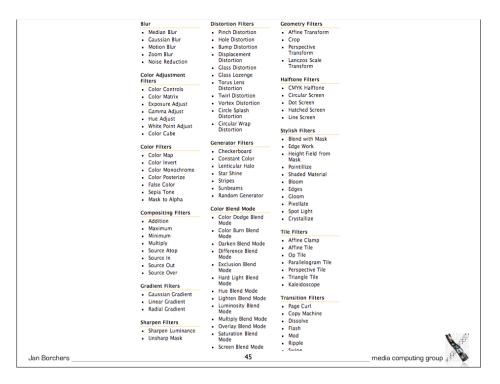

# Demo: Core Video— Quartz Composer

Jan Borchers

Demo:
Core Image Fun House

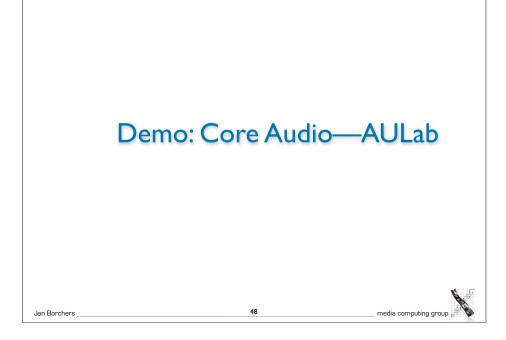

#### **Demo: Core Animation**

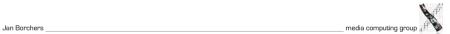

#### Intel Fun

- Since 2005, Apple has moved from PowerPC to Intel processors
- Transparent to user
  - Universal Binaries + Rosetta
- Demo: Building a Universal Binary

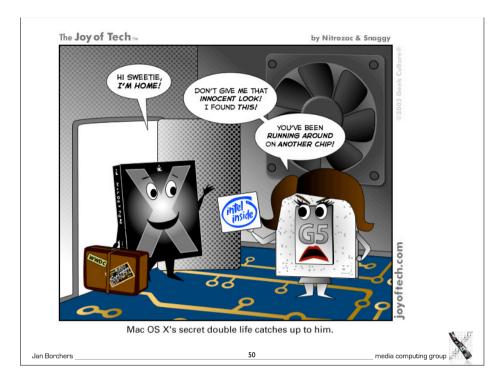

#### Windows Fun

- Since 2006, Apple supports installing and running Windows XP as dual boot option on Apple hardware (using "Bootcamp")
- Alternatively, virtual machine solutions enable other OSes (Win, Linux) to be run inside Mac OS X (similar to VMware)

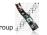

media computing group ::

#### Demo: Parallels Desktop

Jan Borchers

Demo: Webclips, Dashcode, Automator

## Webclips, Dashcode, Automator

- Webclips
  - Windows to websites
  - Updated automatically
- Dashcode
  - Programming environment for Dashboard Widgets
  - Bases on web technology (JavaScript, HTML, Images)
- Automator
- End user scripting tool
- Like graphical shell scripts

Jan Borchers

#### More Information

• Apple Developer Documentation: http://developer.apple.com/

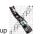